## PDF STREET STREET STREET STREET STREET STREET STREET STREET STREET STREET STREET STREET STREET STREET STREET ST

## https://www.100test.com/kao\_ti2020/137/2021\_2022\_\_E5\_9B\_9B\_ E7\_A7\_8D\_E9\_93\_BE\_E6\_c97\_137609.htm

pub\_id titles publishers

 $\mathbf{m}=\mathbf{m}=\mathbf{$ 

join condition

 $\hbox{tiles}$ 

publishers pub\_id

inner join

outer join

left outer join

 $\rm{JOIN}$ 

titles publishers

right outer join

## $\rm{J OIN}$

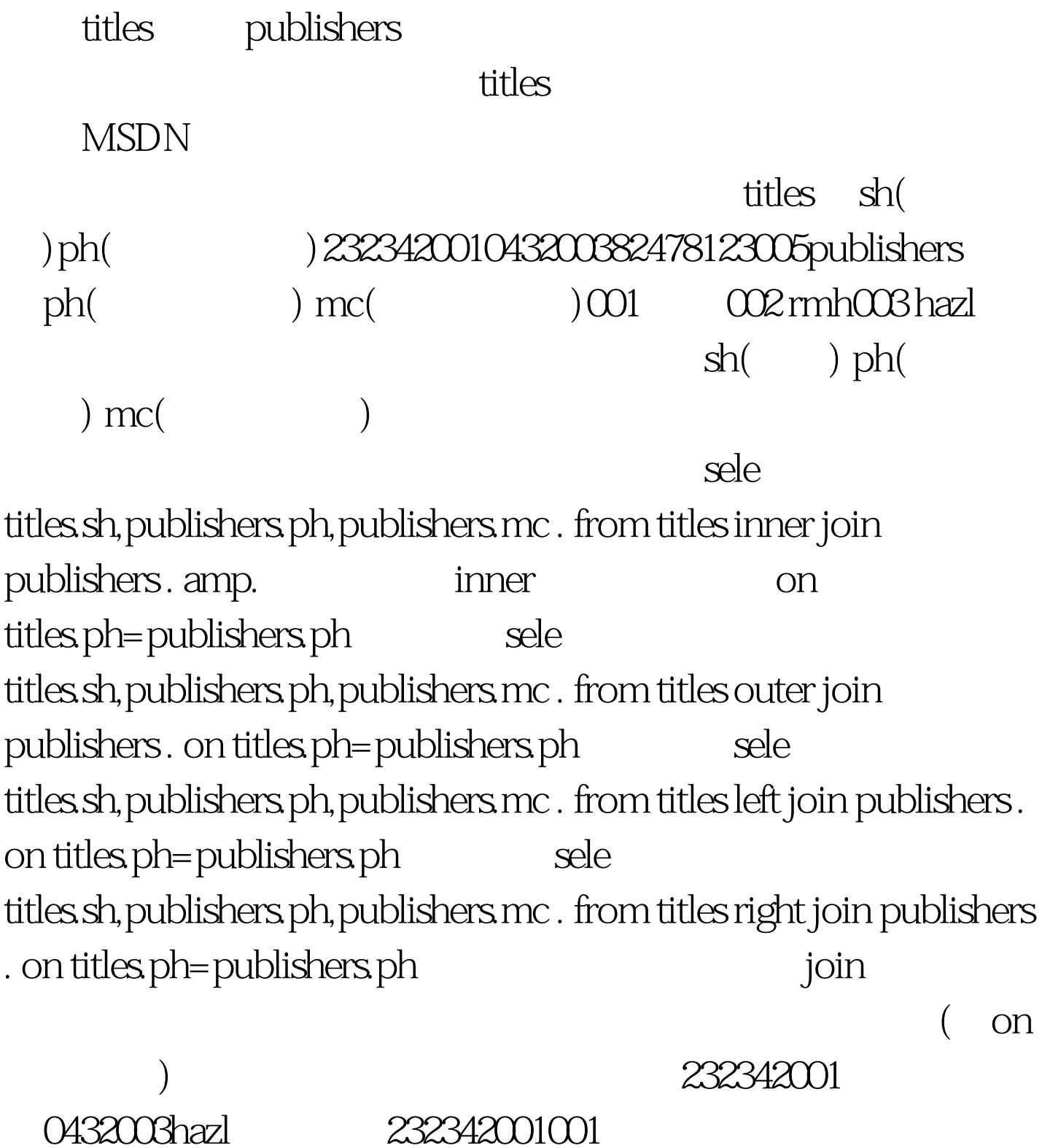

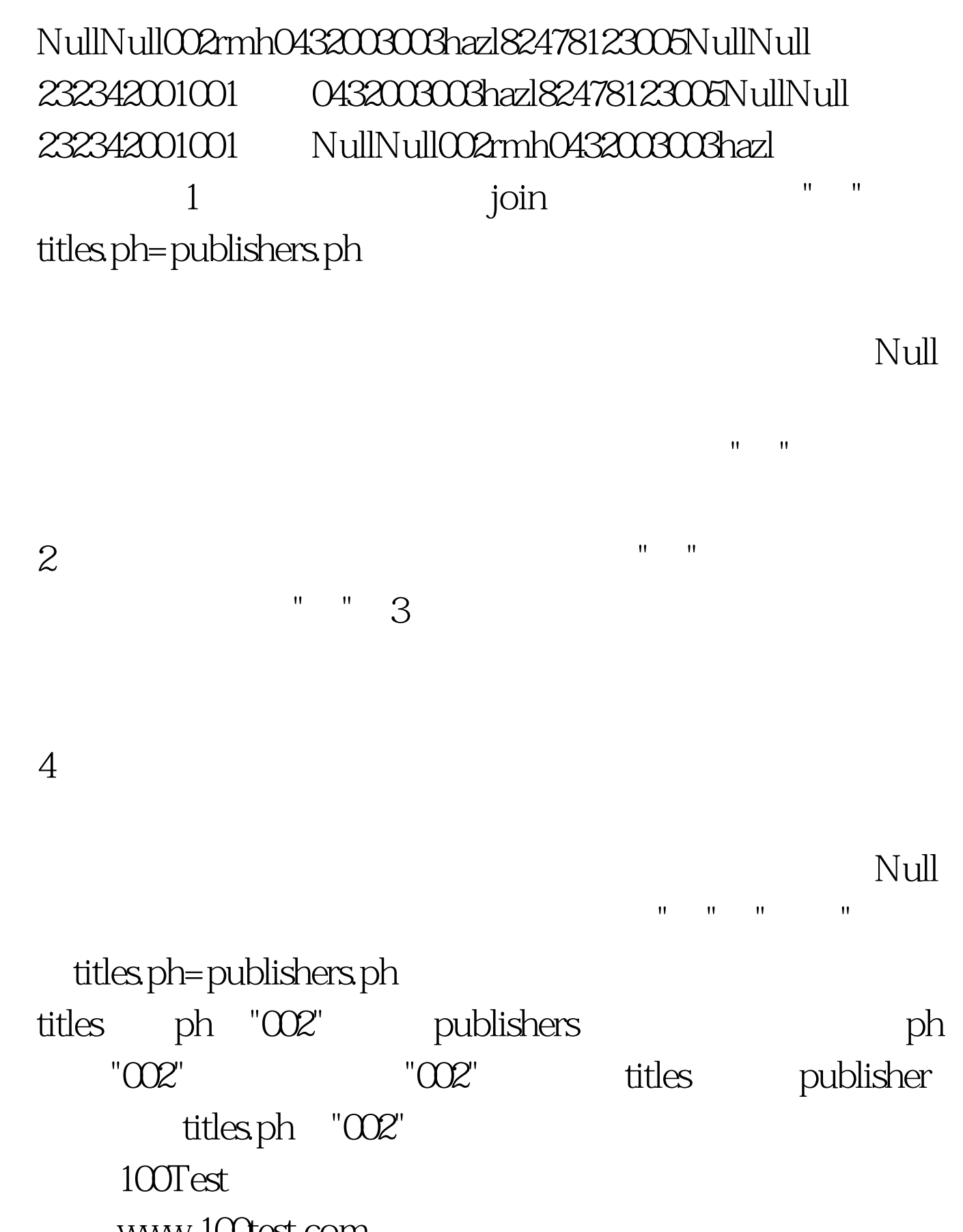

www.100test.com